# **Eurex MMPM**

# **XML File with Parameters for MMPM**

Document ID XML Parameters.docx

Version 1.5

Date 13 November 2023

November 2023 Page 2 of 18

Abstract

This document describes the parameters and structure of the daily XML file NNFILMMPARPUBLIYYYYMMDDXEUR.

November 2023 Page 3 of 18

# **Table of Contents**

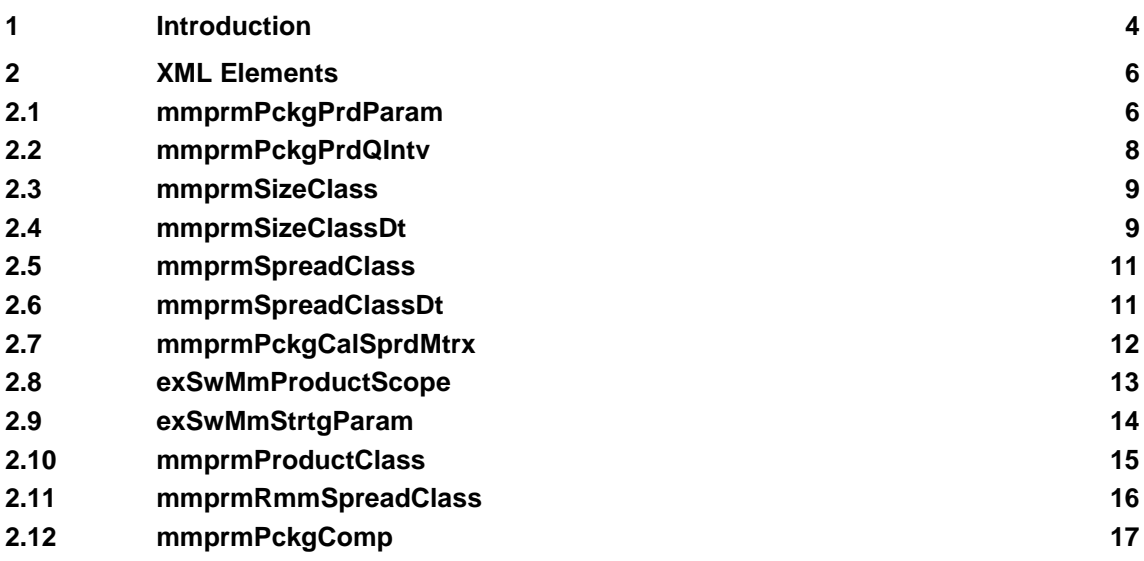

# **1 Introduction**

The parameters XML file contains the parameters for MMPM, which are used to calculate the performance of market makers. The file contains the snapshot of parameters. That means this is a whole extract from the parameter set.

The name of the parameter file is standardized and has the form of a string with the following characters: **NN**FILMMPARPUBLI**YYYYMMDDXEUR**.XML, as an example for one given day: 90FILMMPARPUBLI20230402XEUR.XML, where NN has value 90 for production environment. YYYYMMDD is the business date of the extract and XEUR signifies it is the Eurex Exchange.

The content of XML has the following structure. XML file contains one root element: "mmpar". Under root element there are 12 elements, which represent the tables for different parameter sets. They are displayed in table below.

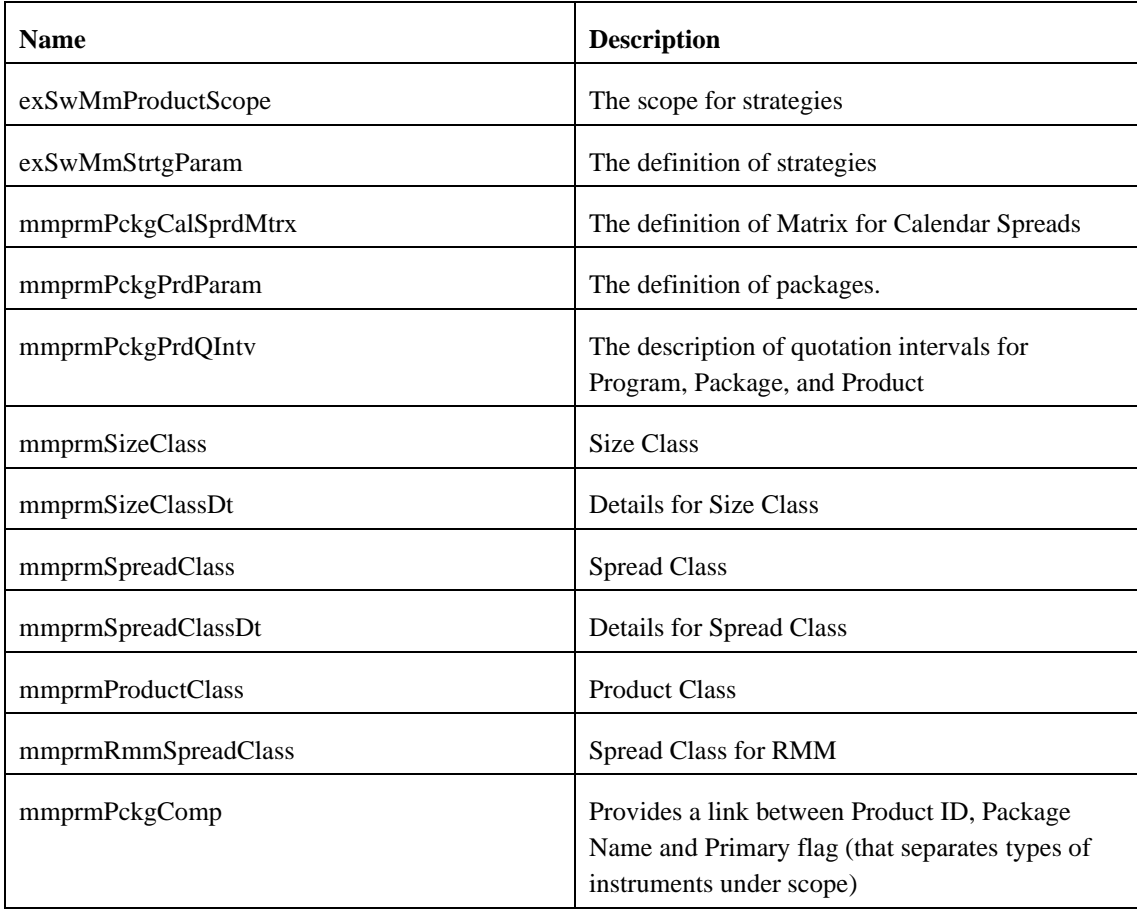

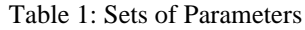

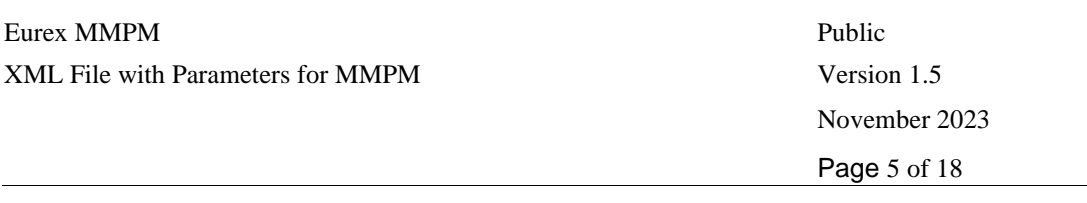

Figure 1: Sets of Parameters in XML file

Every element from Table 1 contains the records with the parameters. The name of records is the Name of Element + "Rec". Below we describe the parameters from different tables.

All elements in XML file contain common fields: businessValidFrom, and businessValidTo except element 'mmprmRmmSpreadClass'

```
<xsd:complexType name="mmparType">
   <xsd:sequence>
       <xsd:element name="exSwMmProductScope" type="exSwMmProductScopeType" />
        <xsd:element name="exSwMmStrtgParam" type="exSwMmStrtgParamType" />
       <xsd:element name="mmprmPckgCalSprdMtrx" type="mmprmPckgCalSprdMtrxType" />
       <xsd:element name="mmprmPckgPrdParam" type="mmprmPckgPrdParamType" />
       <xsd:element name="mmprmPckgPrdQIntv" type="mmprmPckgPrdQIntvType" />
       <xsd:element name="mmprmSizeClass" type="mmprmSizeClassType" />
        <xsd:element name="mmprmSizeClassDt" type="mmprmSizeClassDtType" />
       <xsd:element name="mmprmSpreadClass" type="mmprmSpreadClassType" />
       <xsd:element name="mmprmSpreadClassDt" type="mmprmSpreadClassDtType" />
       \verb|<xsd:element name="mmprmProductClass" type="mmprmProductClassType" |><xsd:element name="mmprmRmmSpreadClass" type="mmprmRmmSpreadClassType" />
        <xsd:element name="mmprmPckgComp" type="mmprmPckgCompType"/>
    \langle/xsd:sequence>
</xsd:complexType>
```
Fields businessValidFrom and businessValidTo contain the validity of parameters. These two fields give the possibility to show parameters, which will be applied in the **near** future. For example, we would like to select a set of parameters, which are valid for 02.04.2023. We need to open last xml file and select all parameters, where businessValidFrom <= 02.04.2023 and 02.04.2023 <= businessValidTo, or in other words 02.04.2023 between businessValidFrom and businessValidTo. The businessValidTo field can contain the artificial date 31.12.9999. This date means that the parameter is valid and the to date is not defined yet.

<xsd:element name="businessValidFrom" type="businessValidFromType" minOccurs="0" maxOccurs="1" /> <xsd:element name="businessValidTo" type="businessValidToType" minOccurs="0" maxOccurs="1" />

# **2 XML Elements**

### **2.1 mmprmPckgPrdParam**

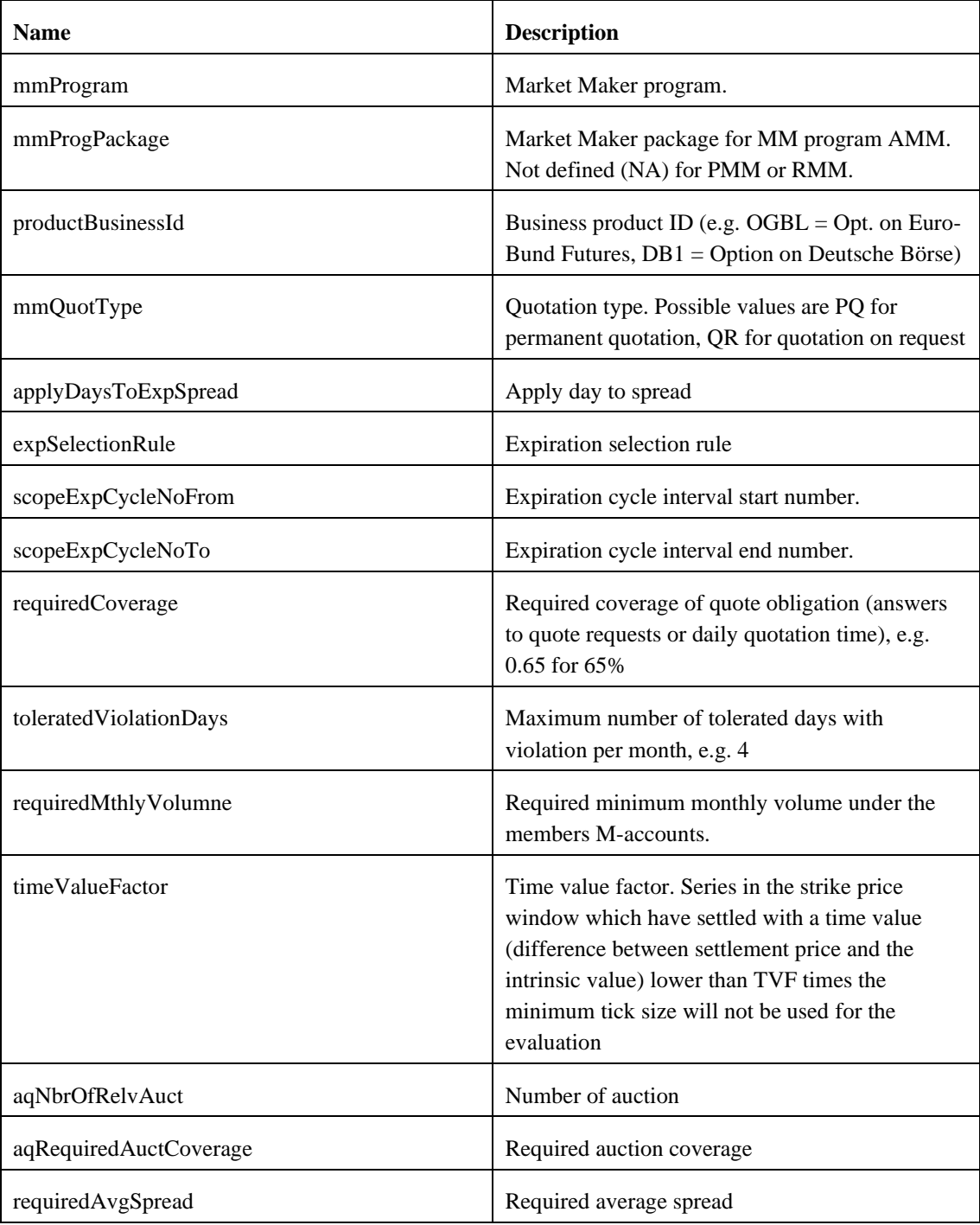

November 2023 Page 7 of 18

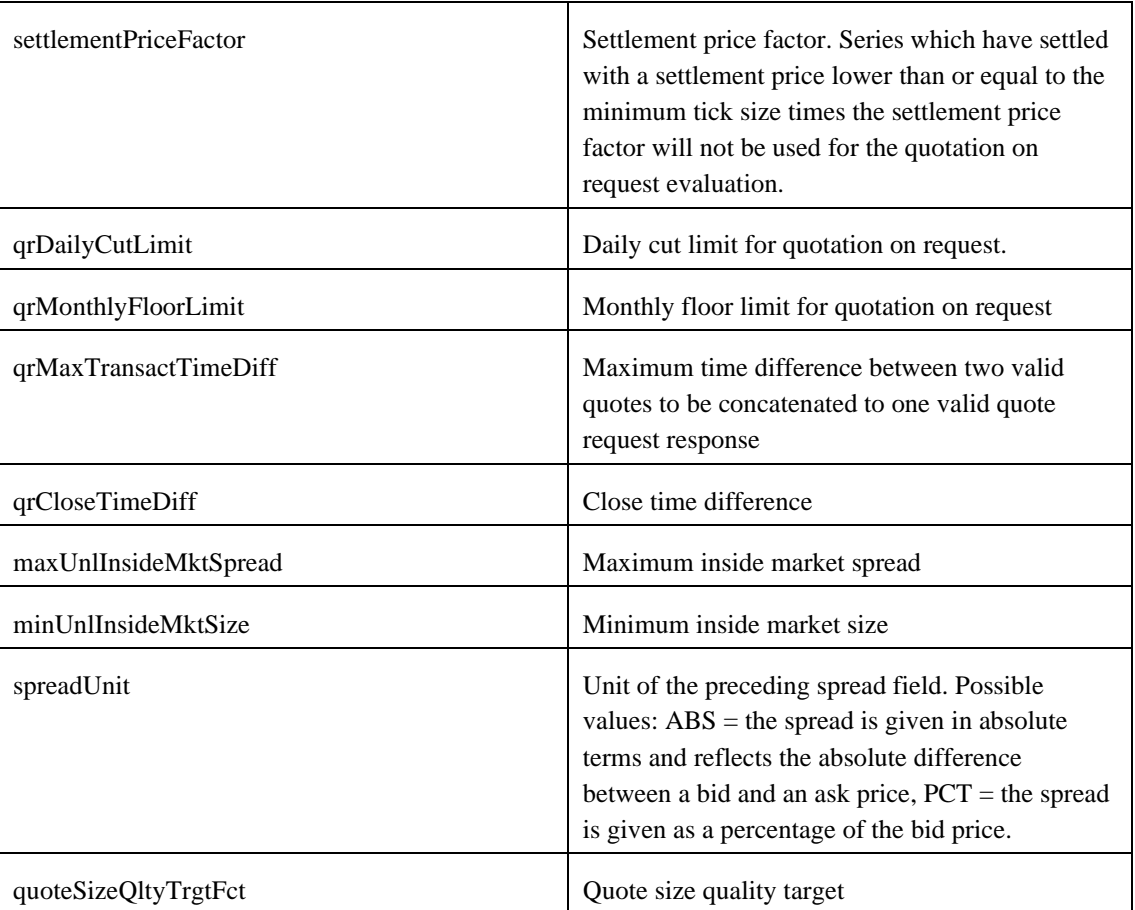

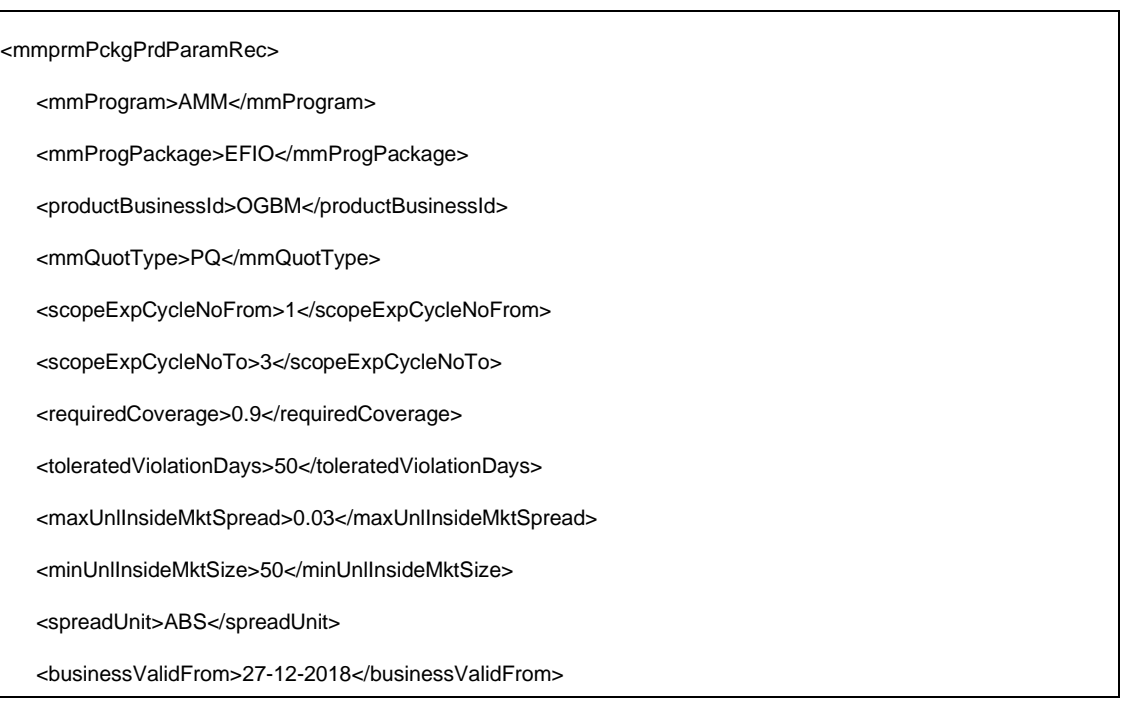

November 2023 Page 8 of 18

<businessValidTo>31-12-9999</businessValidTo>

</mmprmPckgPrdParamRec>

# **2.2 mmprmPckgPrdQIntv**

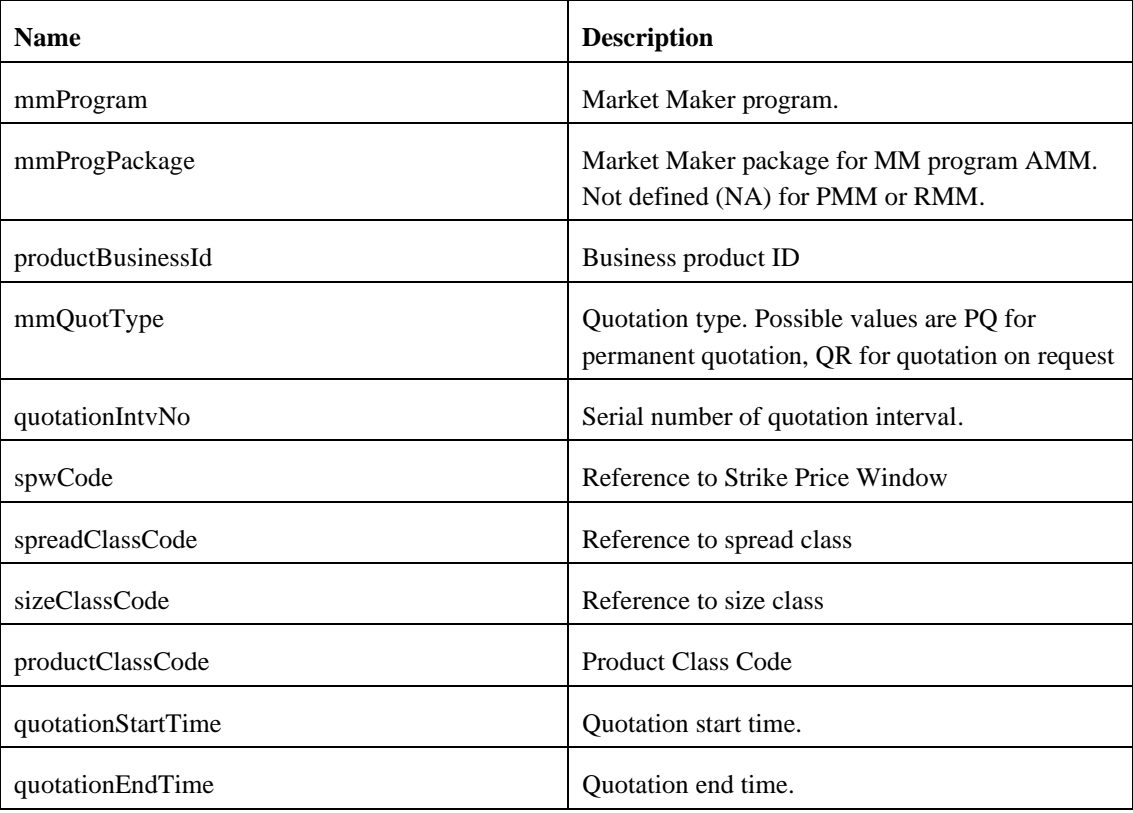

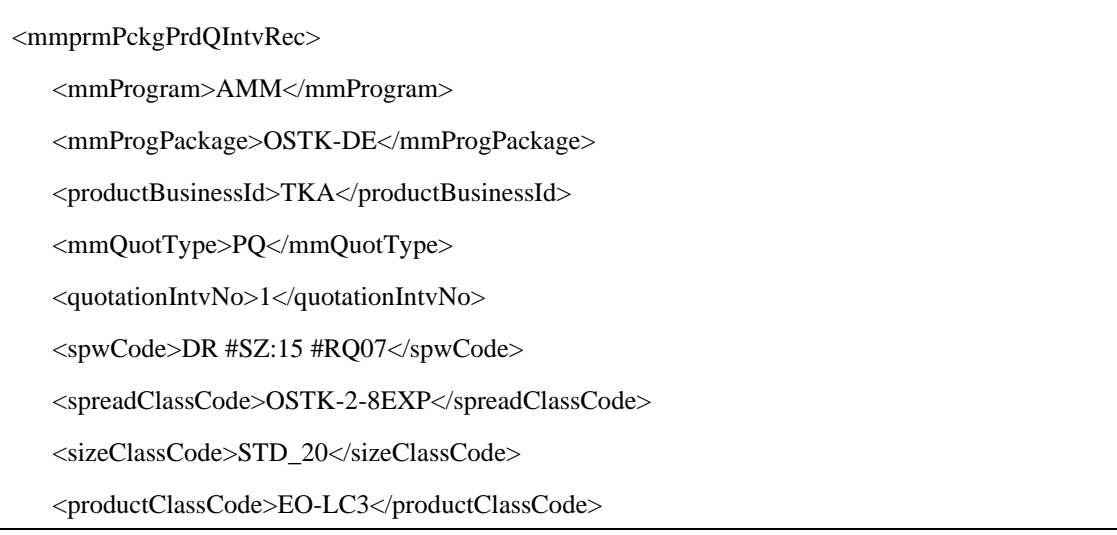

November 2023 Page 9 of 18

<quotationStartTime>09:00:00</quotationStartTime>

<quotationEndTime>17:30:00</quotationEndTime>

<businessValidFrom>02-07-2018</businessValidFrom>

<businessValidTo>31-12-9999</businessValidTo>

</mmprmPckgPrdQIntvRec>

### **2.3 mmprmSizeClass**

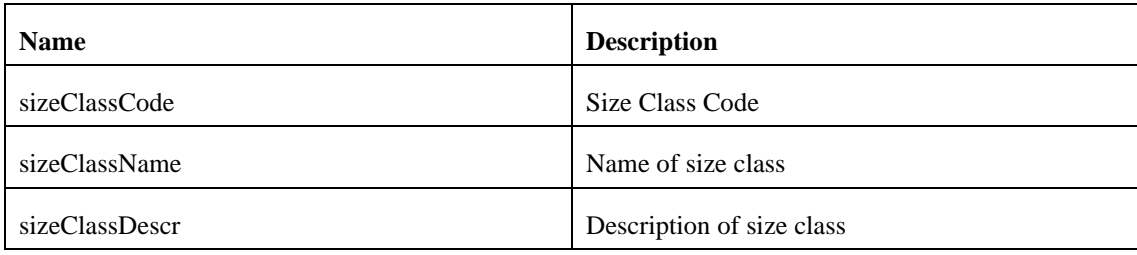

Example:

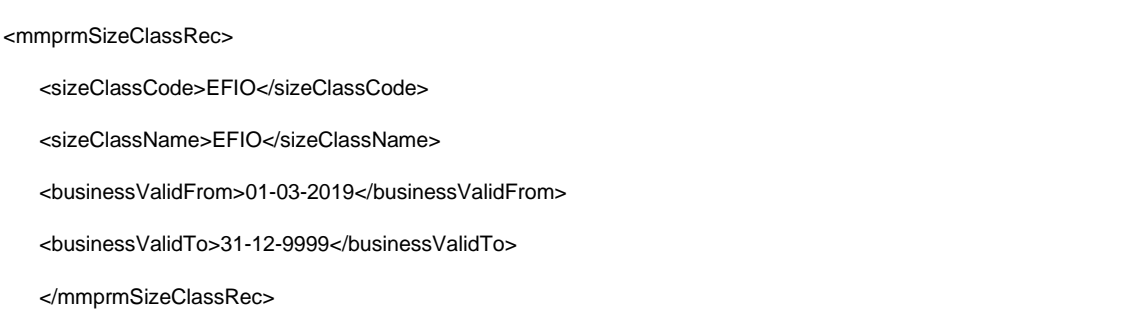

### **2.4 mmprmSizeClassDt**

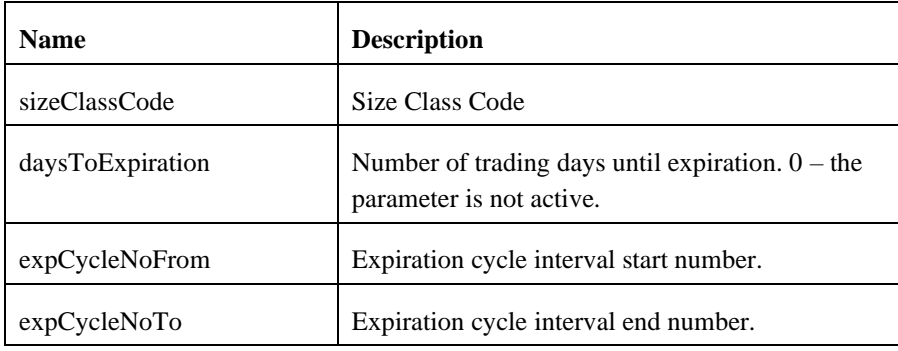

November 2023 Page 10 of 18

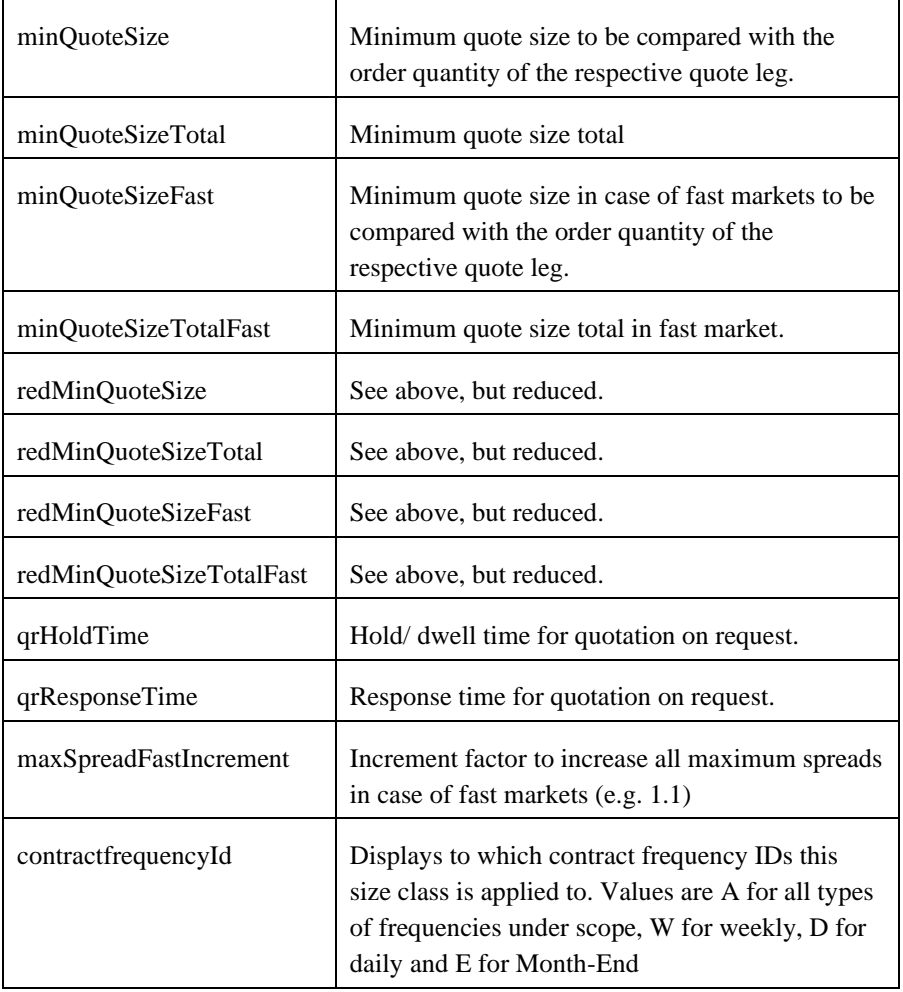

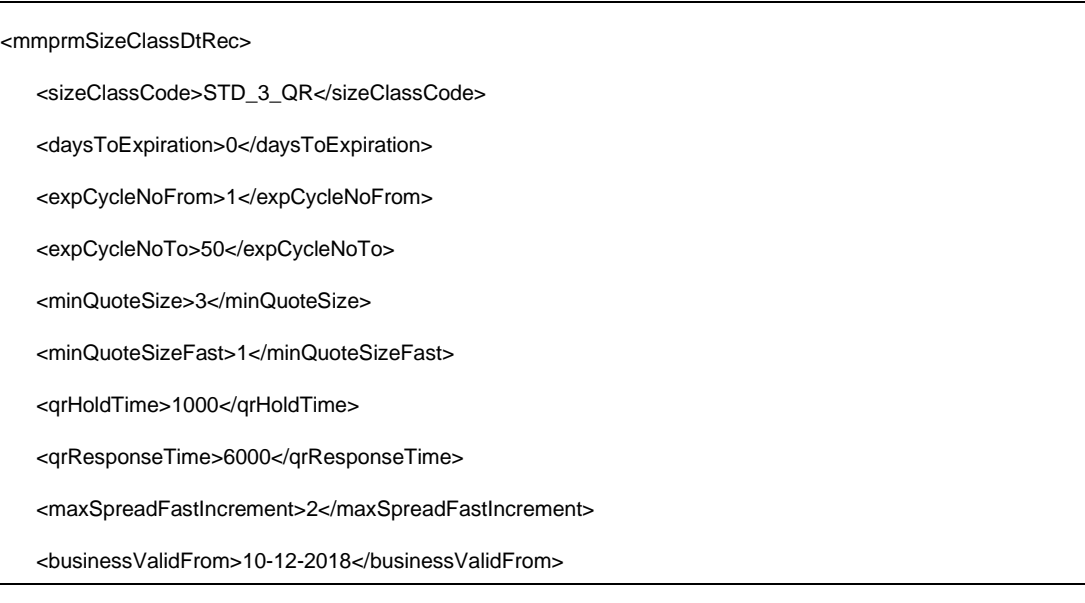

November 2023 Page 11 of 18

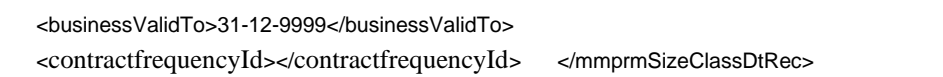

### **2.5 mmprmSpreadClass**

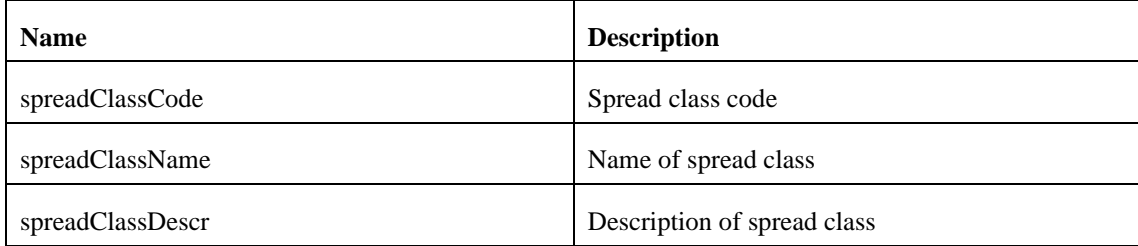

Example:

```
<mmprmSpreadClassRec>
    <spreadClassCode>OVS</spreadClassCode>
    <spreadClassName>OVS</spreadClassName>
    <businessValidFrom>01-01-2020</businessValidFrom>
    <businessValidTo>31-12-2020</businessValidTo>
    </mmprmSpreadClassRec>
```
### **2.6 mmprmSpreadClassDt**

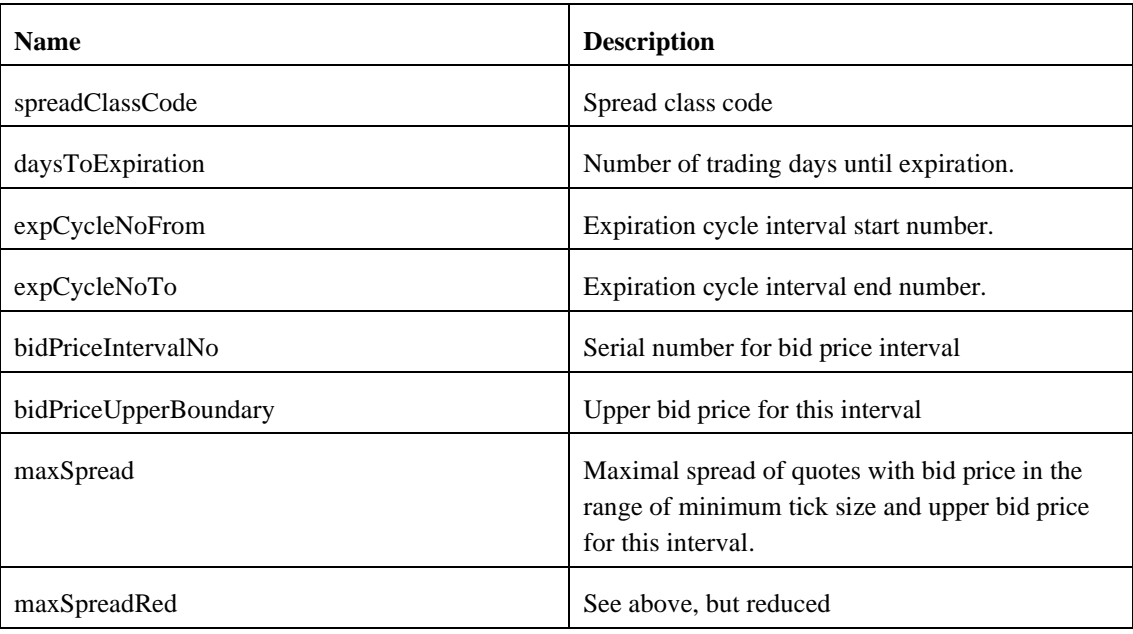

November 2023 Page 12 of 18

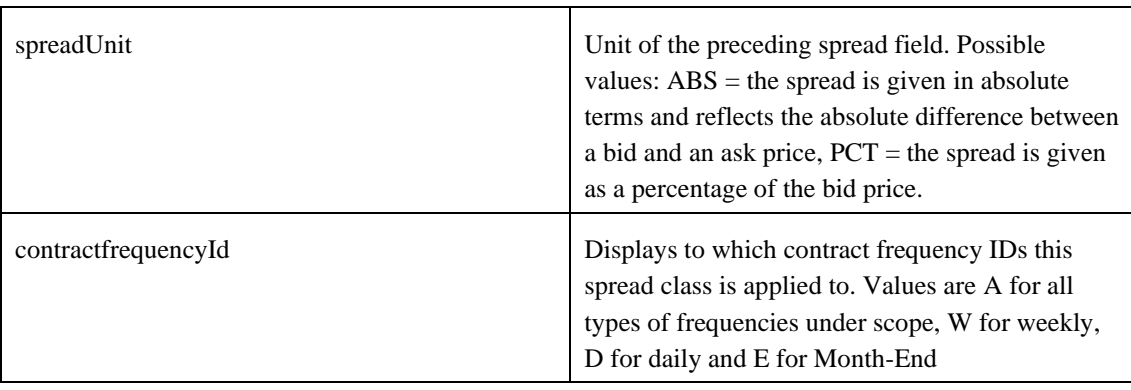

### Example:

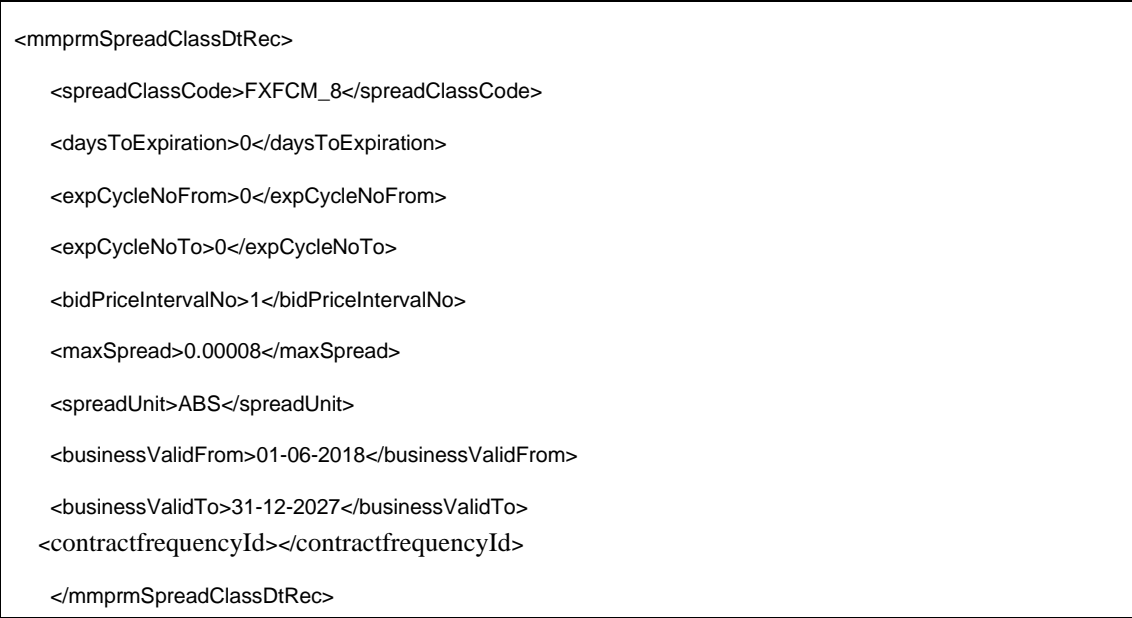

### **2.7 mmprmPckgCalSprdMtrx**

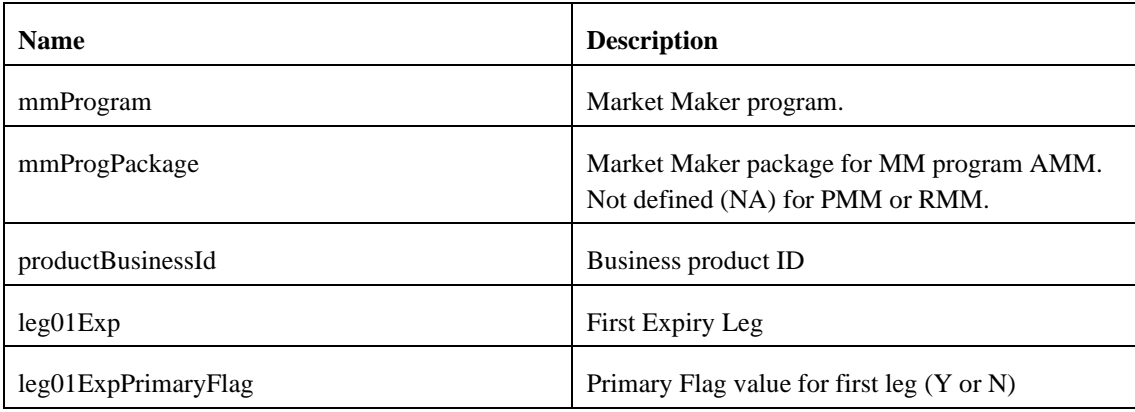

November 2023 Page 13 of 18

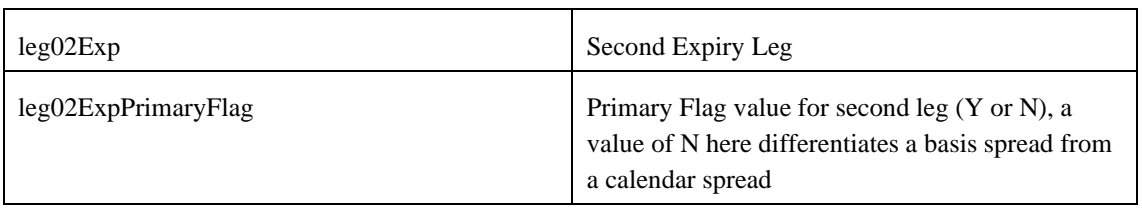

Example:

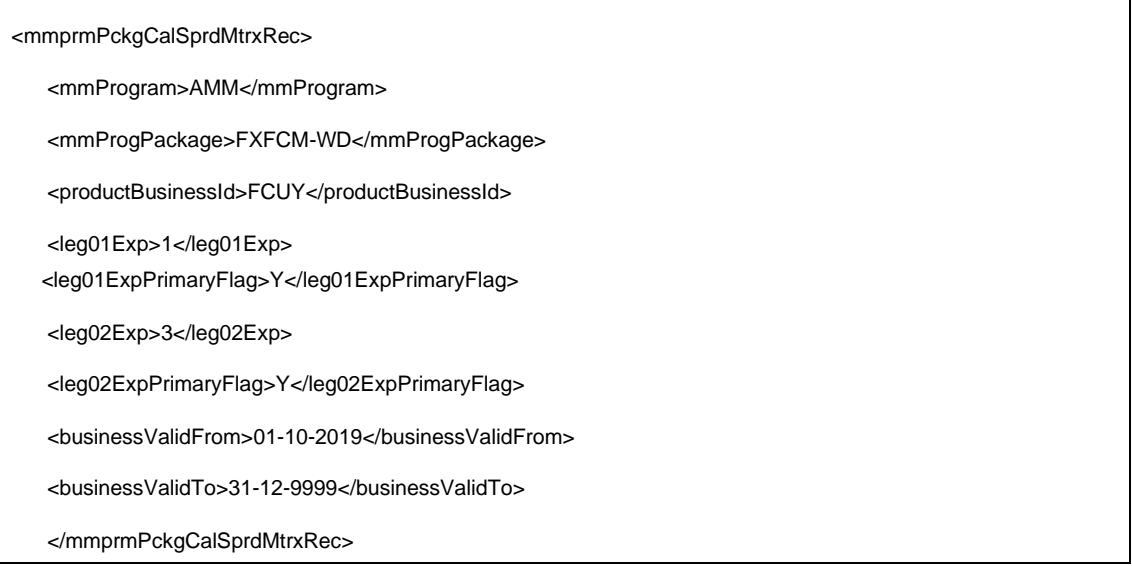

### **2.8 exSwMmProductScope**

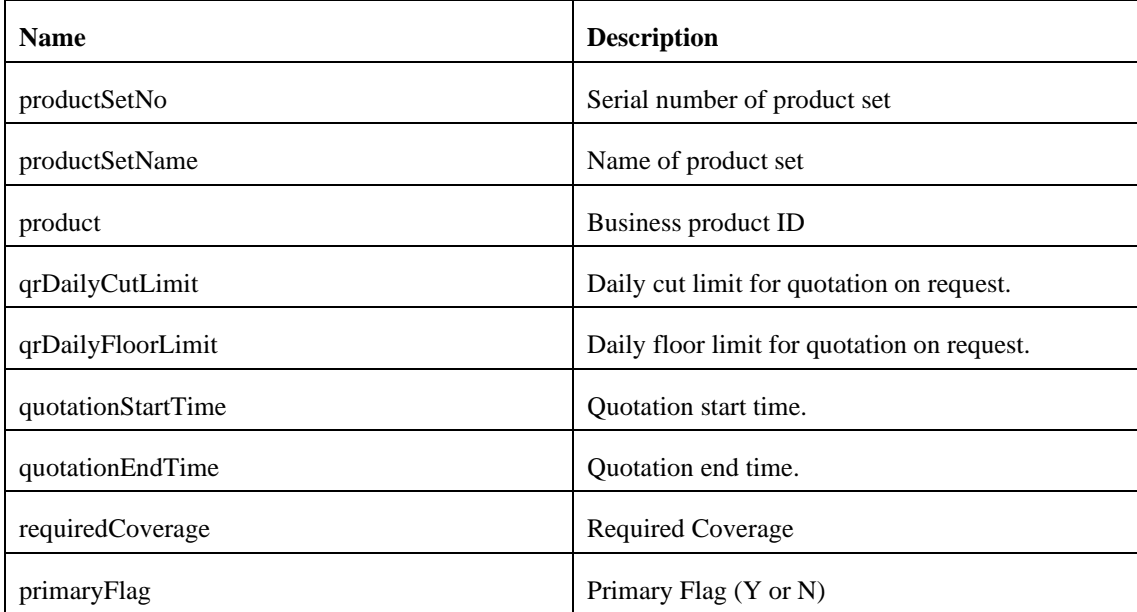

November 2023 Page 14 of 18

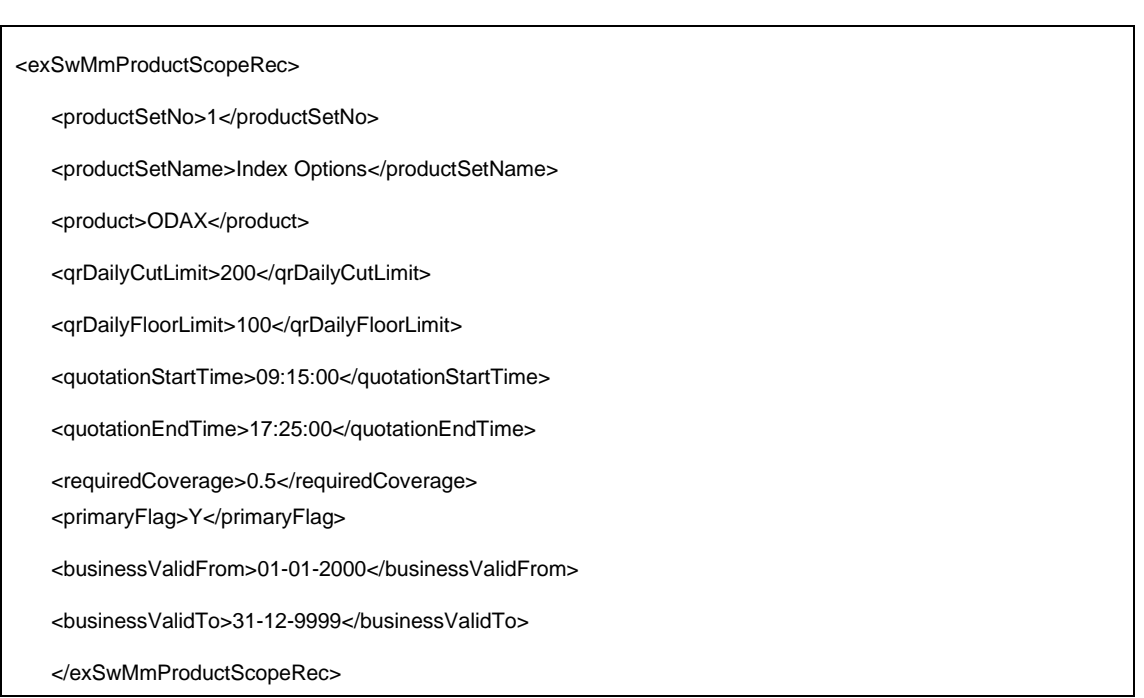

### **2.9 exSwMmStrtgParam**

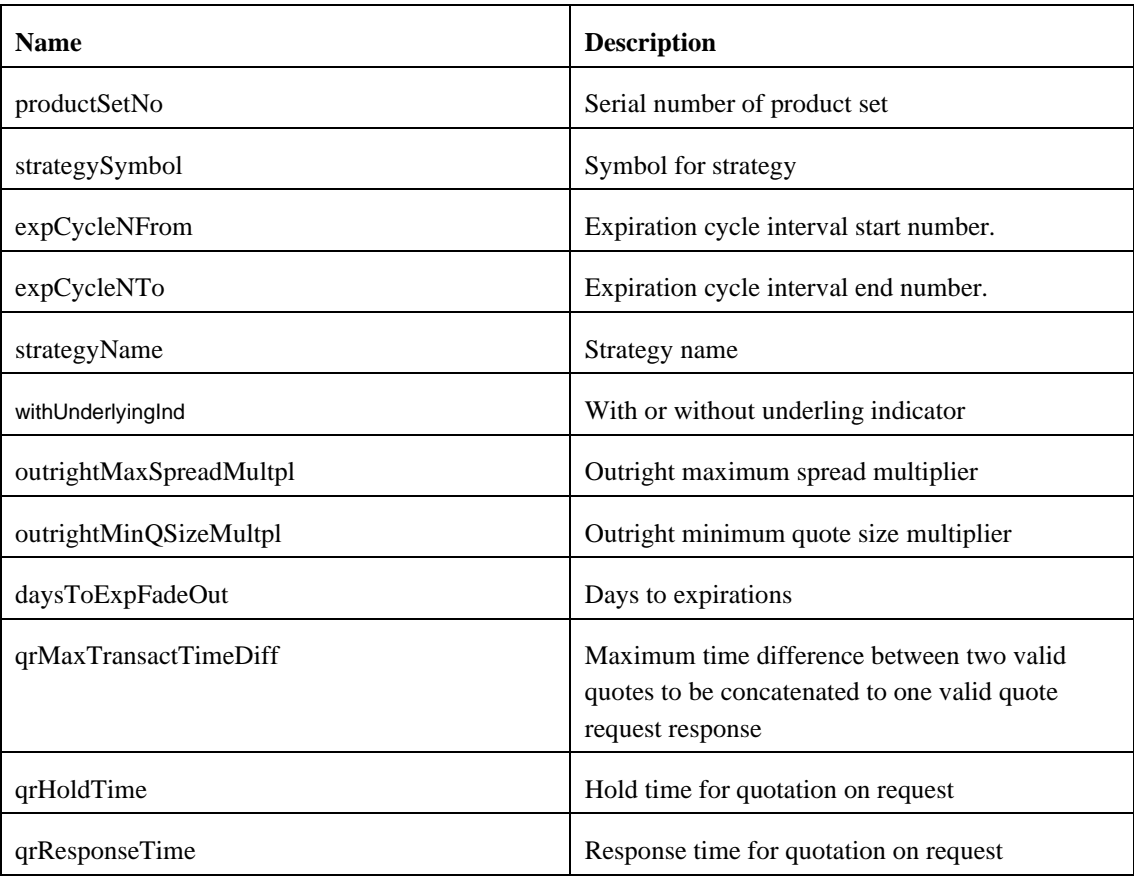

November 2023 Page 15 of 18

#### Example:

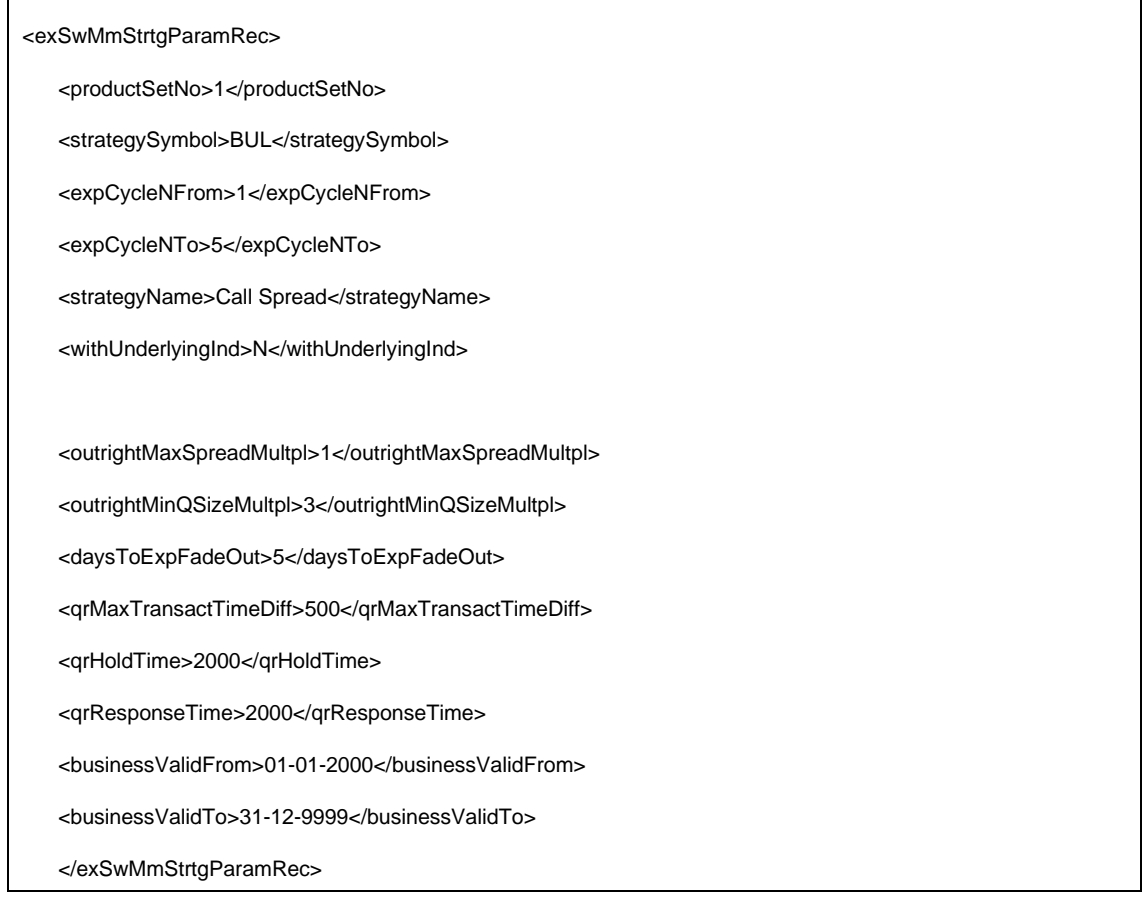

# **2.10 mmprmProductClass**

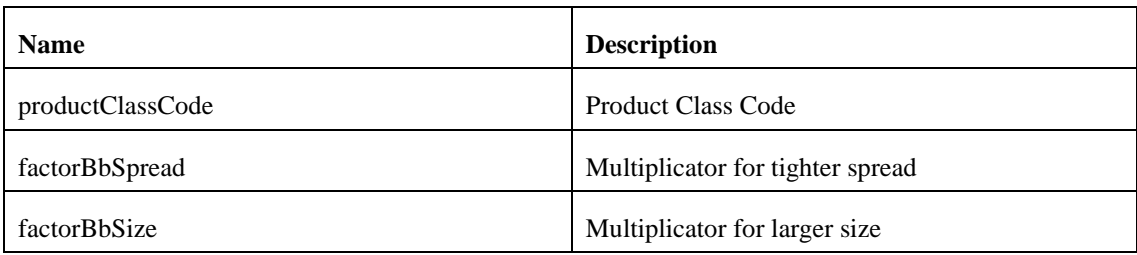

#### Example:

<mmprmProductClassRec>

<productClassCode>test</productClassCode>

<factorBbSpread>0.5</factorBbSpread>

<factorBbSize>2</factorBbSize>

<businessValidFrom>08-03-2019</businessValidFrom>

November 2023 Page 16 of 18

<businessValidTo>31-12-9999</businessValidTo>

</mmprmProductClassRec>

# **2.11 mmprmRmmSpreadClass**

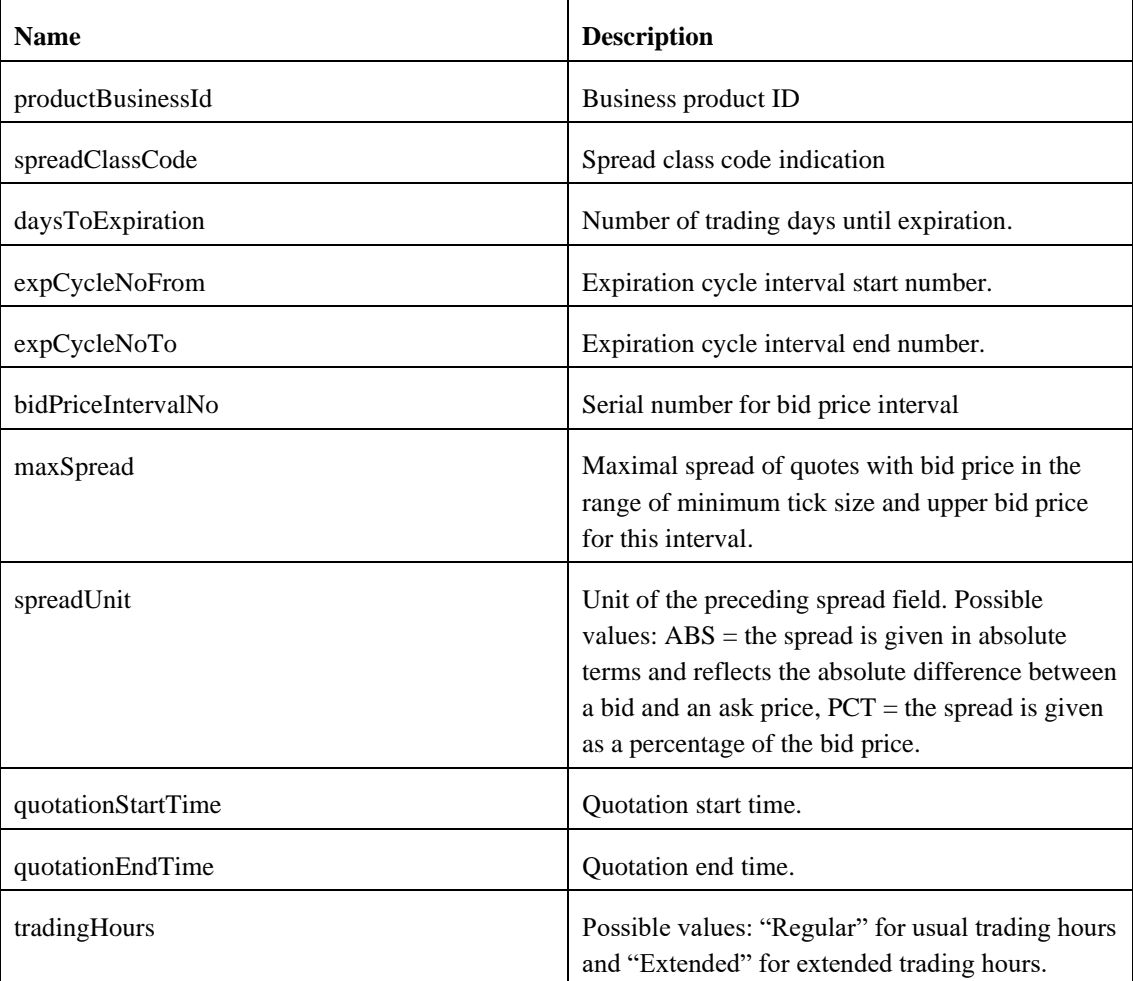

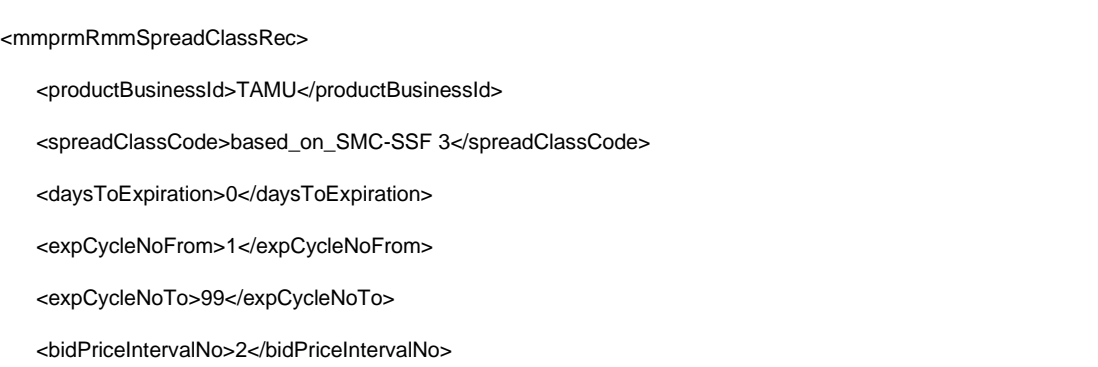

November 2023

Page 17 of 18

<maxSpread>0.004</maxSpread>

<spreadUnit>PCT</spreadUnit>

<quotationStartTime>00:00:00</quotationStartTime>

<quotationEndTime>23:59:59</quotationEndTime>

<tradingHours>Regular</tradingHours>

</mmprmRmmSpreadClassRec>

# **2.12 mmprmPckgComp**

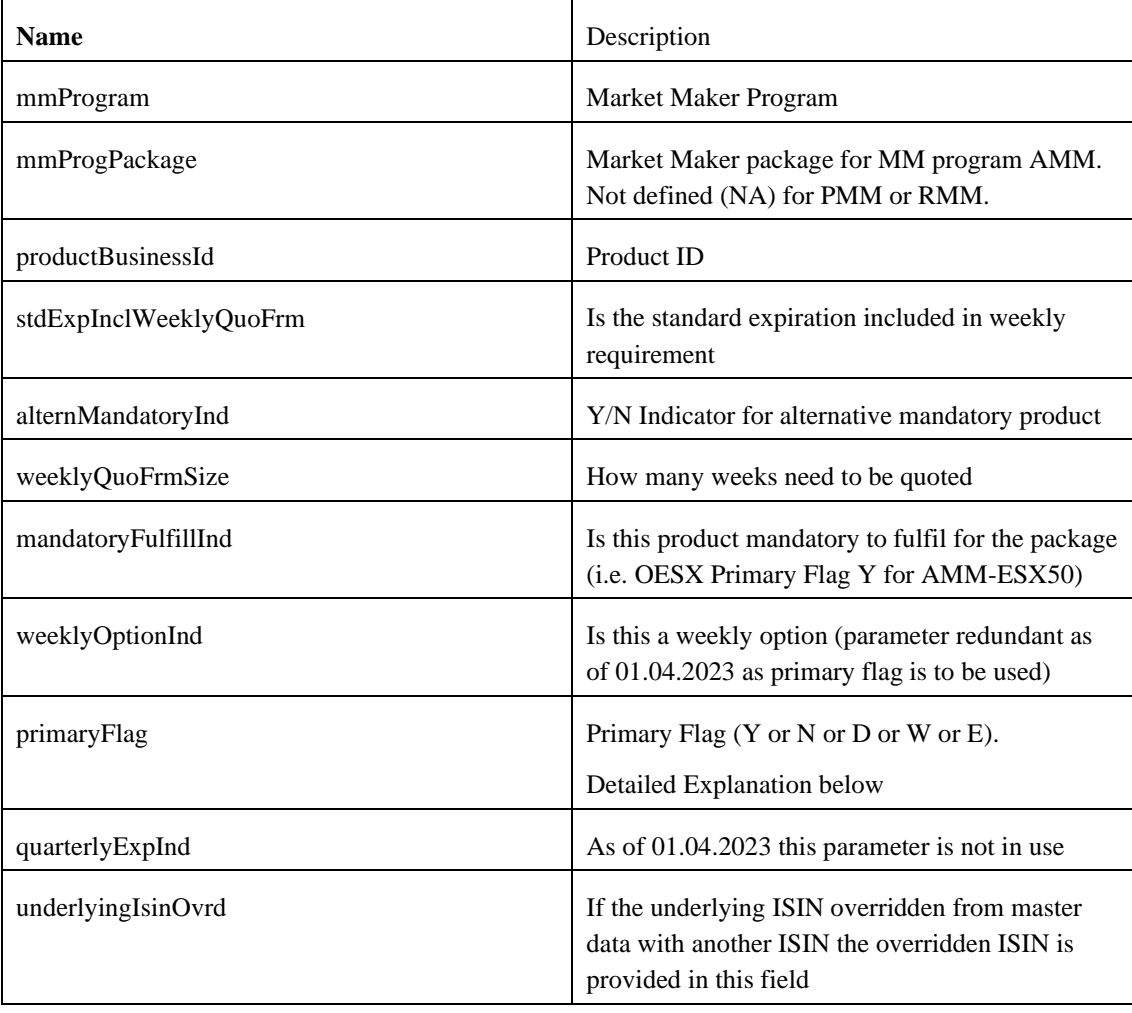

Example:

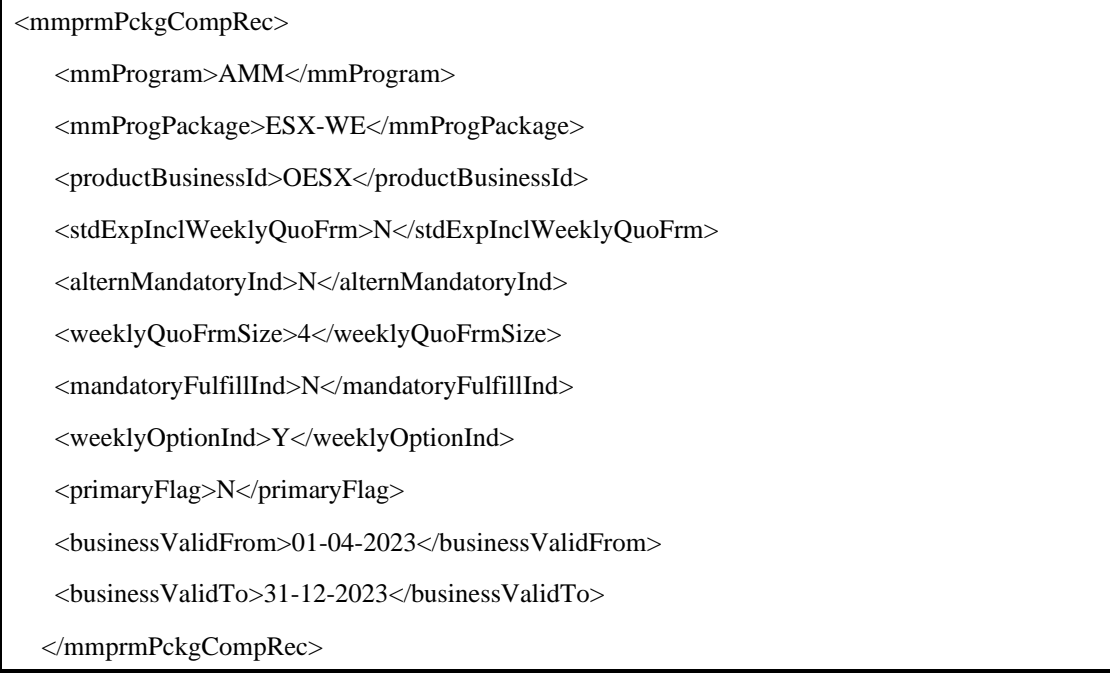

#### **Primary Flag Value explanation:**

The Primary Flag on mmprmPckgComp is used to define which instruments are in scope of the package based on Primary Flag / Contract Frequency ID. Each value corresponds to a packaging rule and only those instruments of the product will be considered in measurement as this flag dictates. As only AMM packages are defined on this table, only AMM packages are under scope. PMM packages are by default Primary Flag = Y.

Y -> All instruments with Primary Flag Y are under scope. E.G. AMM-OSTK-CH packages only primary expirations of the selected CH Equity Options, ignoring any non-Primary (sub monthly) expirations. If the package has first 10 expirations under scope, only 10 primary expirations are counted.

N -> All instruments with Primary Flag N are under scope. E.G. AMM-ESX-WE packages only nonprimary expirations of OESX, ignoring any Primary (monthly or longer) expirations. All types of nonprimary expirations are in scope ("W" + "E"). If the package has first 4 expirations under scope, only 4 non-primary expirations are counted.

W  $\rightarrow$  All instruments with Contract Frequency ID "W" are under scope. E.G. AMM-OEXP\_W only packages those instruments with a weekly contract frequency ID, ignoring any other non-primary expirations of that product. If the package has first 5 expirations under scope, only 5 weekly expirations are counted.

E -> All instruments with Contract Frequency ID "E" are under scope. E.G. AMM-OEXP\_E only packages those instruments with an end-of month contract frequency ID, ignoring any other non-primary expirations of that product. If the package has 1 expiration under scope, only the first end of month expiration is counted.

D -> Only used for 0DTE as an alternative to usage of two packages ("E" + "W"). Both "E" and "W" are in scope. Furthermore all weekly expirations ("W") are in scope which are tradable on a given trading day and only the first X end-of month as defined on mmprmPckgPrdParam (scopeExpCycleNoFrom : scopeExpCycleNoTo).